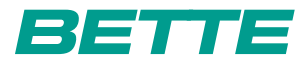

## BETTESTARLET FLAIR OVAL

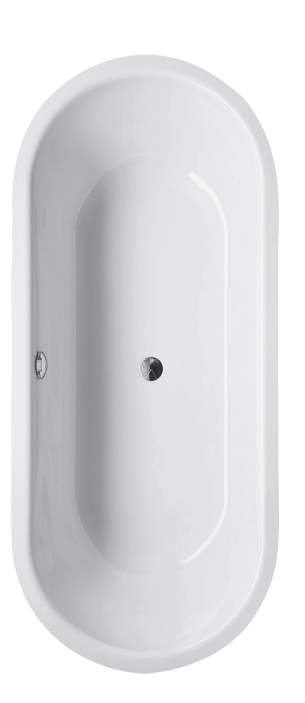

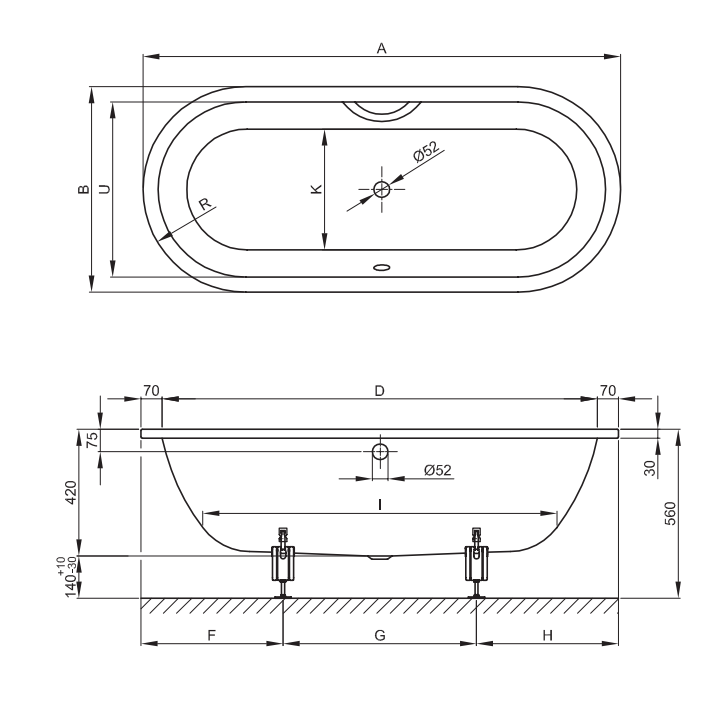

Abbildung: 158 x 68 cm, Bestell-Nr. 8772

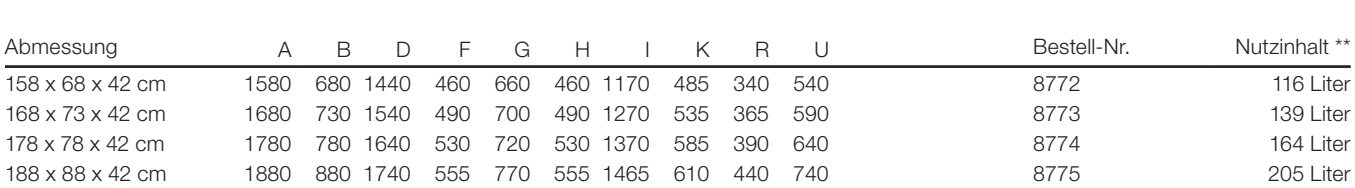

Alle Angaben in mm.